<sup>Документ подисан подговорению й подпись и и выс<mark>шего образования российской федерации</mark></sup> Дата подписания: 26.**Федерылыйые государственн</mark>ое автономное образовательное учреждение высшего образования** Информация о владельце: ФИО: Исаев Игорь Магомедович Должность: Проректор по безопасности и общим вопросам Уникальный программный ключ:

d7a26b9e8ca85e9<del>8e</del>5de2eb454b4659d061f249<br>d7a26b9e8ca85e9**8e53de2eb454b4659d061f249** 

# Рабочая программа дисциплины (модуля)

# **Автоматизированное проектирование технологических машин и оборудования**

Закреплена за подразделением Кафедра инжиниринга технологического оборудования

Направление подготовки 15.04.02 ТЕХНОЛОГИЧЕСКИЕ МАШИНЫ И ОБОРУДОВАНИЕ

Профиль Инжиниринг инноваций

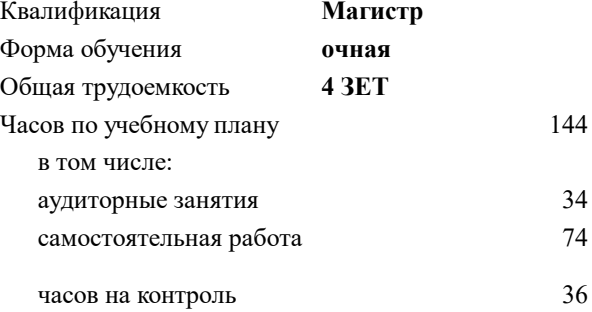

экзамен 1 курсовой проект 1 Формы контроля в семестрах:

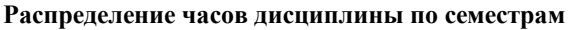

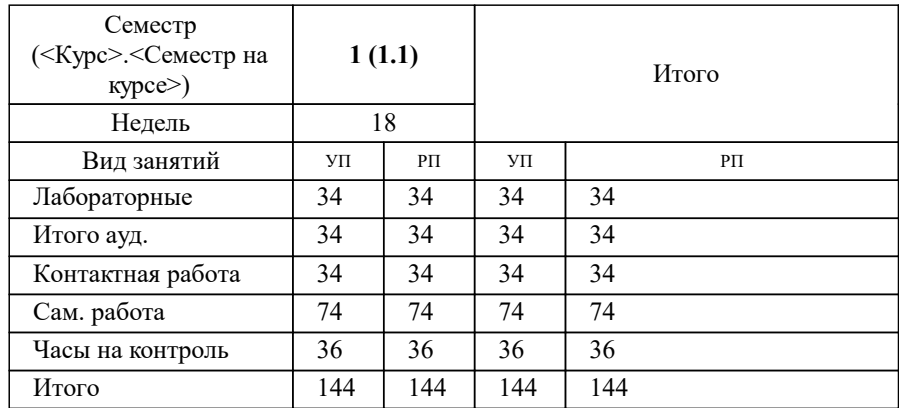

Программу составил(и): *Старший преподаватель, Наумова Маргарита Геннадьевна*

# **Автоматизированное проектирование технологических машин и оборудования** Рабочая программа

Разработана в соответствии с ОС ВО:

Самостоятельно устанавливаемый образовательный стандарт высшего образования - магистратура Федеральное государственное автономное образовательное учреждение высшего образования «Национальный исследовательский технологический университет «МИСиС» по направлению подготовки 15.04.02 ТЕХНОЛОГИЧЕСКИЕ МАШИНЫ И ОБОРУДОВАНИЕ (приказ от 02.04.2021 г. № 119 о.в.)

#### Составлена на основании учебного плана:

15.04.02 ТЕХНОЛОГИЧЕСКИЕ МАШИНЫ И ОБОРУДОВАНИЕ, 15.04.02-МТМО-22-1.plx Инжиниринг инноваций, утвержденного Ученым советом ФГАОУ ВО НИТУ "МИСиС" в составе соответствующей ОПОП ВО 22.09.2022, протокол № 8-22

Утверждена в составе ОПОП ВО:

15.04.02 ТЕХНОЛОГИЧЕСКИЕ МАШИНЫ И ОБОРУДОВАНИЕ, Инжиниринг инноваций, утвержденной Ученым советом ФГАОУ ВО НИТУ "МИСиС" 22.09.2022, протокол № 8-22

**Кафедра инжиниринга технологического оборудования** Рабочая программа одобрена на заседании

Протокол от 24.05.2022 г., №4

Руководитель подразделения Карфидов Алексей Олегович

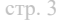

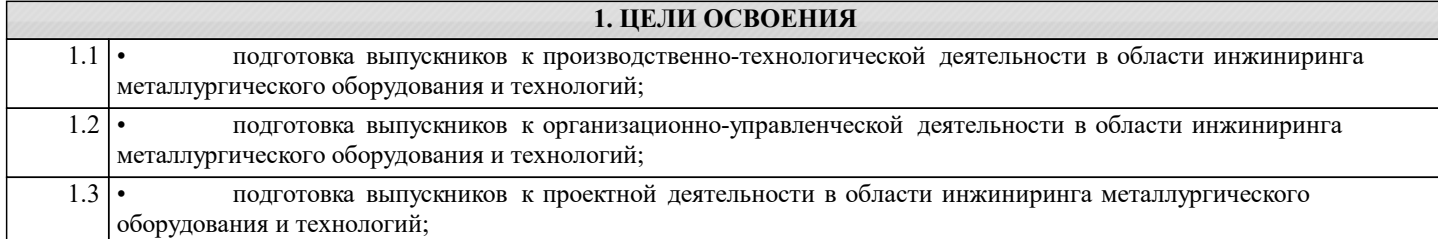

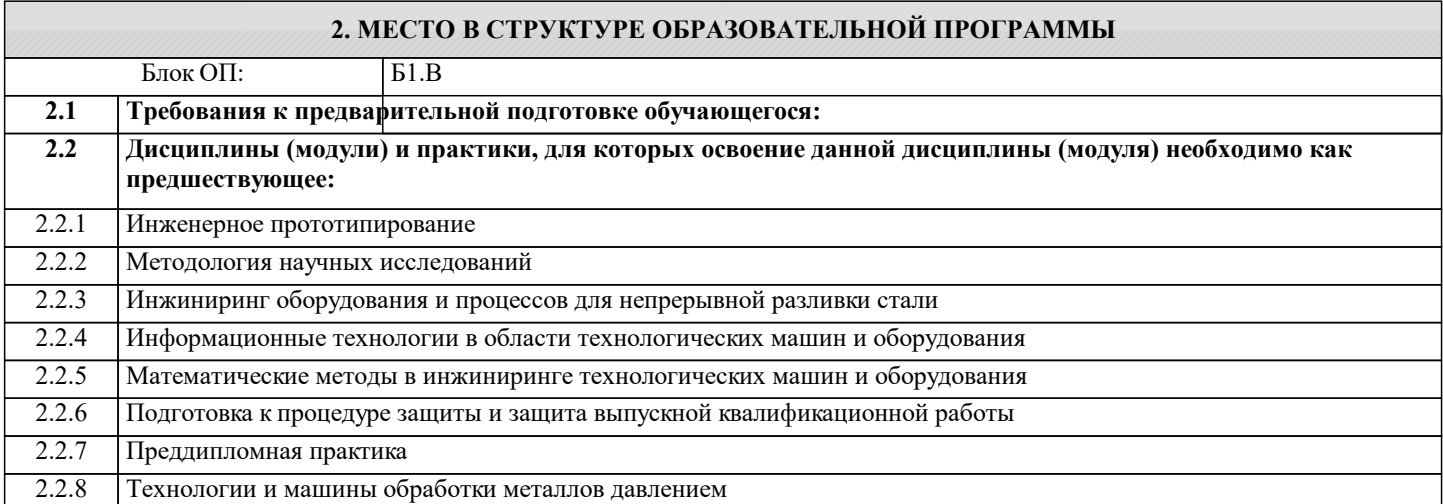

## **3. РЕЗУЛЬТАТЫ ОБУЧЕНИЯ ПО ДИСЦИПЛИНЕ, СООТНЕСЕННЫЕ С ФОРМИРУЕМЫМИ КОМПЕТЕНЦИЯМИ**

**ОПК-5: Способен разрабатывать аналитические и численные методы при создании математических моделей машин, приводов, оборудования, систем, технологических процессов**

**Знать:**

ОПК-5-З3 применять методы проведения комплексного технико-экономического анализа в машиностроении для обоснованного принятия решений;

принципы составления технологических расчетов при проектировании новых или модернизации существующих систем управления техническим обслуживанием и ремонтом технологического оборудования и процессов

ОПК-5-З2 проблемы создания машин различных типов, приводов, систем, принципы работы, технические характеристики, конструктивные особенности разрабатываемых и используемых технических средств

**ОПК-13: Способен разрабатывать и применять современные цифровые программы проектирования технологических машин и оборудования, алгоритмы моделирования их работы и испытания их работоспособности**

**Знать:**

ОПК-13-З1 задачи управления технологическими комплексами и возможные направления автоматизации; принципы построения и структур систем компьютерной автоматизации производства, эксплуатации технологического оборудования.

**ПК-2: Готовность применять новые современные методы разработки технологических процессов изготовления изделий и объектов в сфере профессиональной деятельности с определением рациональных технологических режимов**

**Знать:**

ПК-2-З1 способы совершенствования и развития интеллектуального и общекультурного уровня;

**ОПК-1: Способен применять в профессиональной деятельности знания фундаментальных наук, знания в междисциплинарных областях, лежащие в основе соответствующего профиля подготовки, формулировать цели и задачи исследования, выявлять приоритеты решения задач, выбирать и создавать критерии оценки результатов исследования**

**Знать:**

ОПК-1-З1 разработку технического задания на проектирование и изготовление машин, приводов, систем и нестандартного оборудования и средств технологического оснащения

**ОПК-5: Способен разрабатывать аналитические и численные методы при создании математических моделей машин, приводов, оборудования, систем, технологических процессов**

**Знать:**

ОПК-5-З1 методы построения математических моделей технологических процессов и оборудования

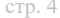

УП: 15.04.02-МТМО-22-1.plx стр. 4 **ОПК-13: Способен разрабатывать и применять современные цифровые программы проектирования технологических машин и оборудования, алгоритмы моделирования их работы и испытания их работоспособности Уметь:** ОПК-13-У2 работать с научно-техническим текстом с использованием компьютерных технологий; самостоятельно использовать информационные и компьютерные технологии для решения научно-исследовательских задач ОПК-13-У1 осуществлять управление научно-исследовательскими и производственно-технологическими работами в области разработки новых технологий технического обслуживания и ремонта технологического оборудования, и процессов в организации технологических производствах; **ОПК-5: Способен разрабатывать аналитические и численные методы при создании математических моделей машин, приводов, оборудования, систем, технологических процессов Уметь:** ОПК-5-У1 решать задачи аналитического характера, предполагающих выбор и многообразие актуальных способов решения задач; выполнять математическое моделирование процессов, средств и систем механосборочных производств с использованием современных технологий проведения испытаний; **ОПК-1: Способен применять в профессиональной деятельности знания фундаментальных наук, знания в междисциплинарных областях, лежащие в основе соответствующего профиля подготовки, формулировать цели и задачи исследования, выявлять приоритеты решения задач, выбирать и создавать критерии оценки результатов исследования Уметь:** ОПК-1-У1 использовать пакеты прикладных программ проектирования, моделирования, расчета и для создания и корректировки управляющих программ; выполнять математическое моделирование процессов, средств и систем механосборочных производств с использованием современных технологий проведения испытаний; **ПК-2: Готовность применять новые современные методы разработки технологических процессов изготовления изделий и объектов в сфере профессиональной деятельности с определением рациональных технологических режимов Уметь:** ПК-2-У2 предлагать из множества разнообразий современных способов более рациональные и экономически-выгодные предложения при разработке методов технологических процессов ПК-2-У1 применять готовые современные разработки программ моделирования при изготовлении изделий **Владеть:** ПК-2-В1 новыми современными методами разработки технологических процессов изготовления изделий и объектов в сфере профессиональной деятельности с определением рациональных технологических режимов работы специального оборудования **ОПК-13: Способен разрабатывать и применять современные цифровые программы проектирования технологических машин и оборудования, алгоритмы моделирования их работы и испытания их работоспособности Владеть:** ОПК-13-В2 алгоритмами структуры программ моделирования **ОПК-5: Способен разрабатывать аналитические и численные методы при создании математических моделей машин, приводов, оборудования, систем, технологических процессов Владеть:** ОПК-5-В1 способностью анализировать информацию, технические данные, показатели и результаты работы, обобщать и систематизировать их, проводить необходимые расчеты, используя современную электронно- вычислительную технику; **ОПК-1: Способен применять в профессиональной деятельности знания фундаментальных наук, знания в междисциплинарных областях, лежащие в основе соответствующего профиля подготовки, формулировать цели и задачи исследования, выявлять приоритеты решения задач, выбирать и создавать критерии оценки результатов исследования Владеть:** ОПК-1-В1 методами разработки технологии и процедур сбора, обработки, анализа и распределения информации управления техническим обслуживанием и ремонтом технологического оборудования и процессов в целях поддержки принятия управленческих решений в автоматизированном режиме; **ОПК-13: Способен разрабатывать и применять современные цифровые программы проектирования технологических машин и оборудования, алгоритмы моделирования их работы и испытания их работоспособности Владеть:** ОПК-13-В1 основными прикладными инструментальными средствами и программным обеспечением общего назначения **ОПК-5: Способен разрабатывать аналитические и численные методы при создании математических моделей машин, приводов, оборудования, систем, технологических процессов**

**Владеть:**

ОПК-5-В2 способностью оценивать технико-экономическую эффективность проектирования исследования, изготовления технологических процессов, принимать участие в создании системы менеджмента качества на предприятии

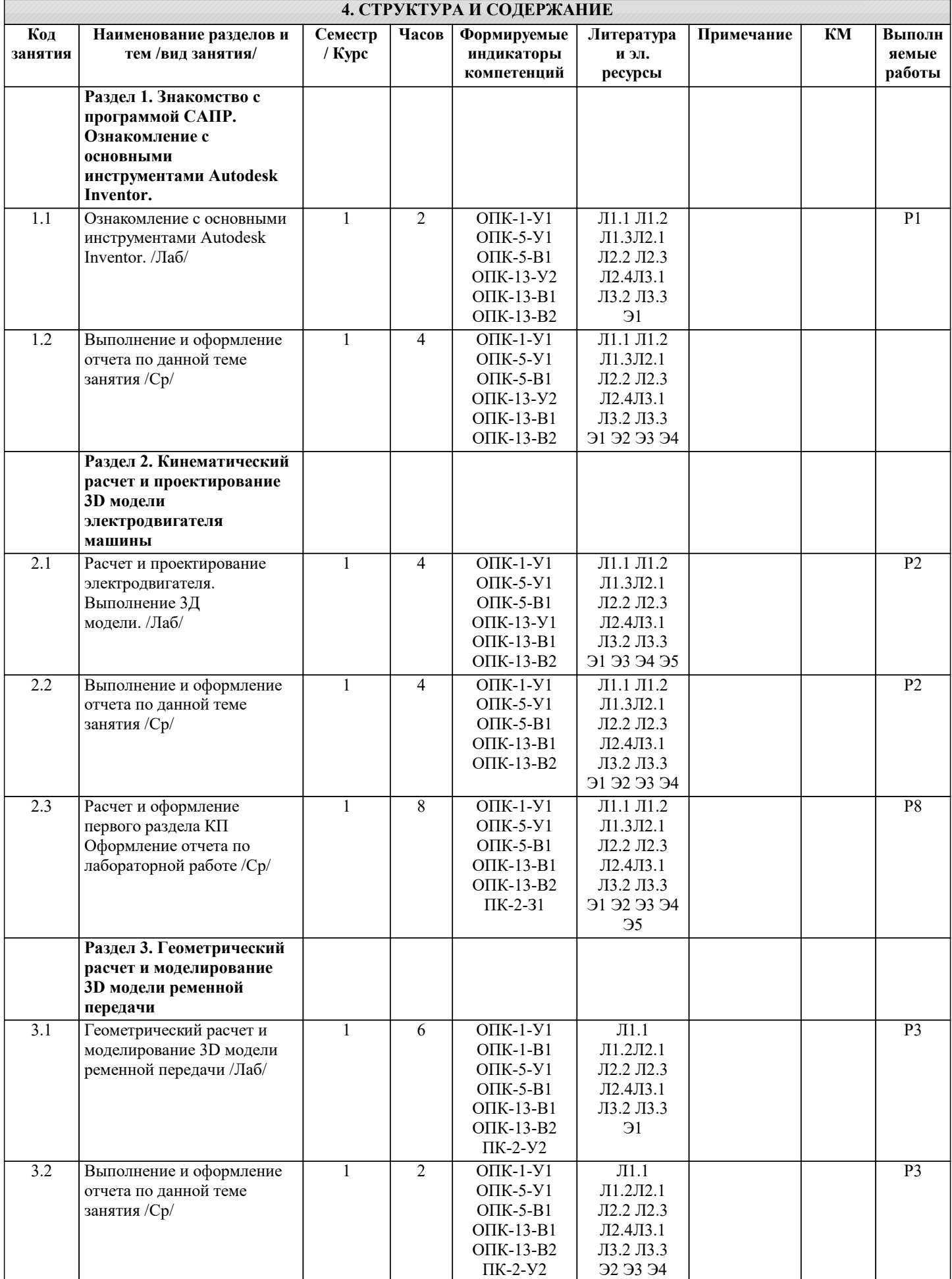

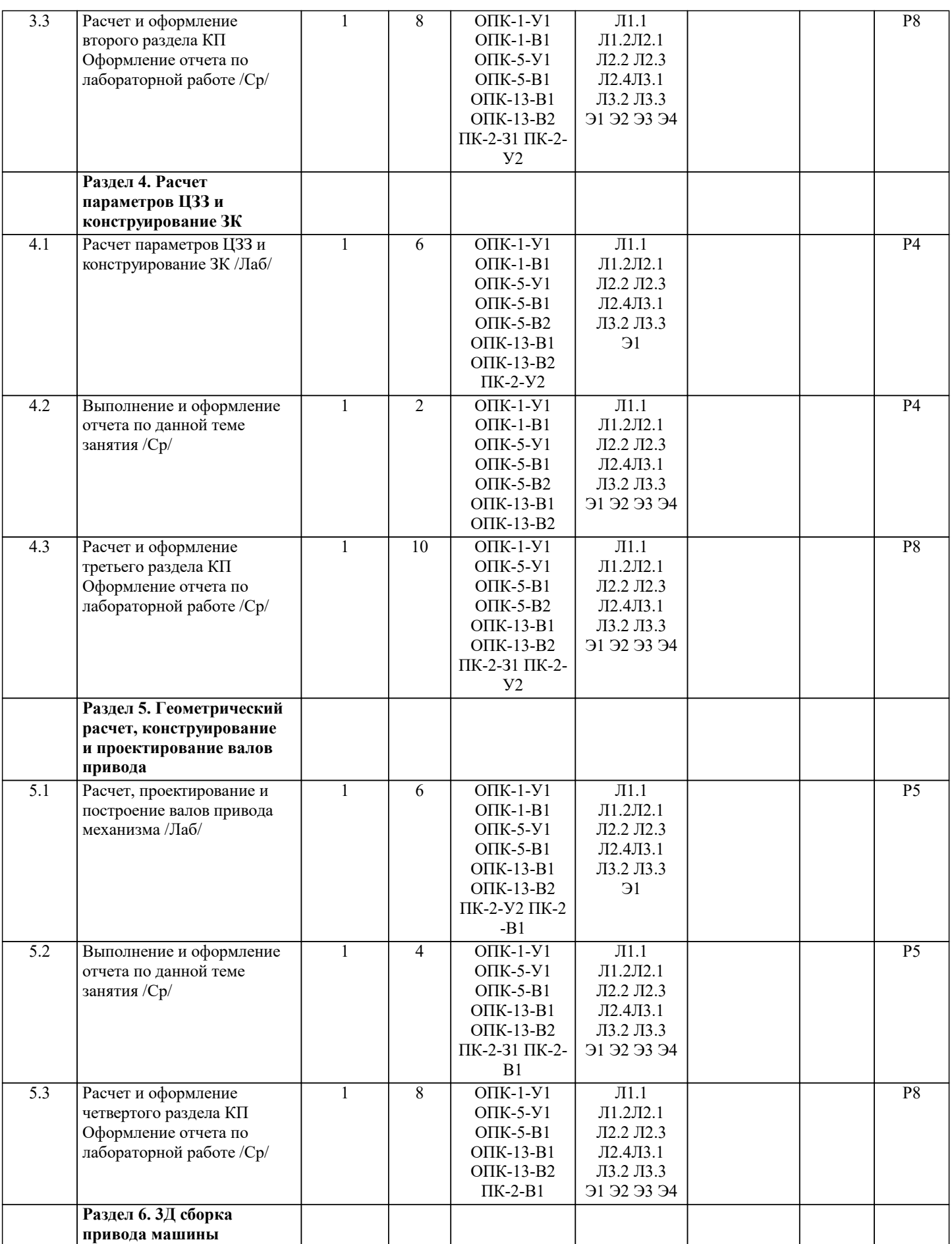

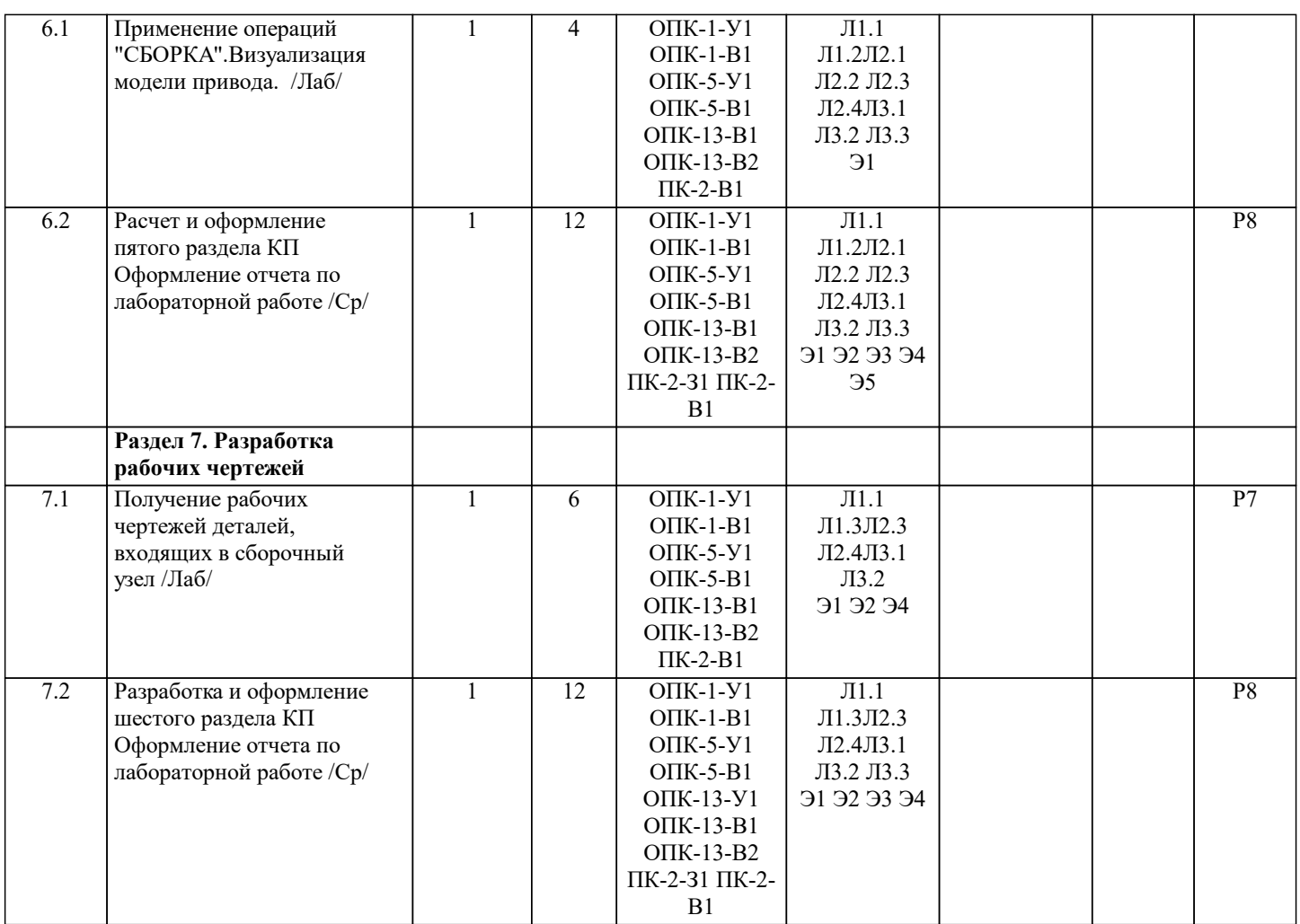

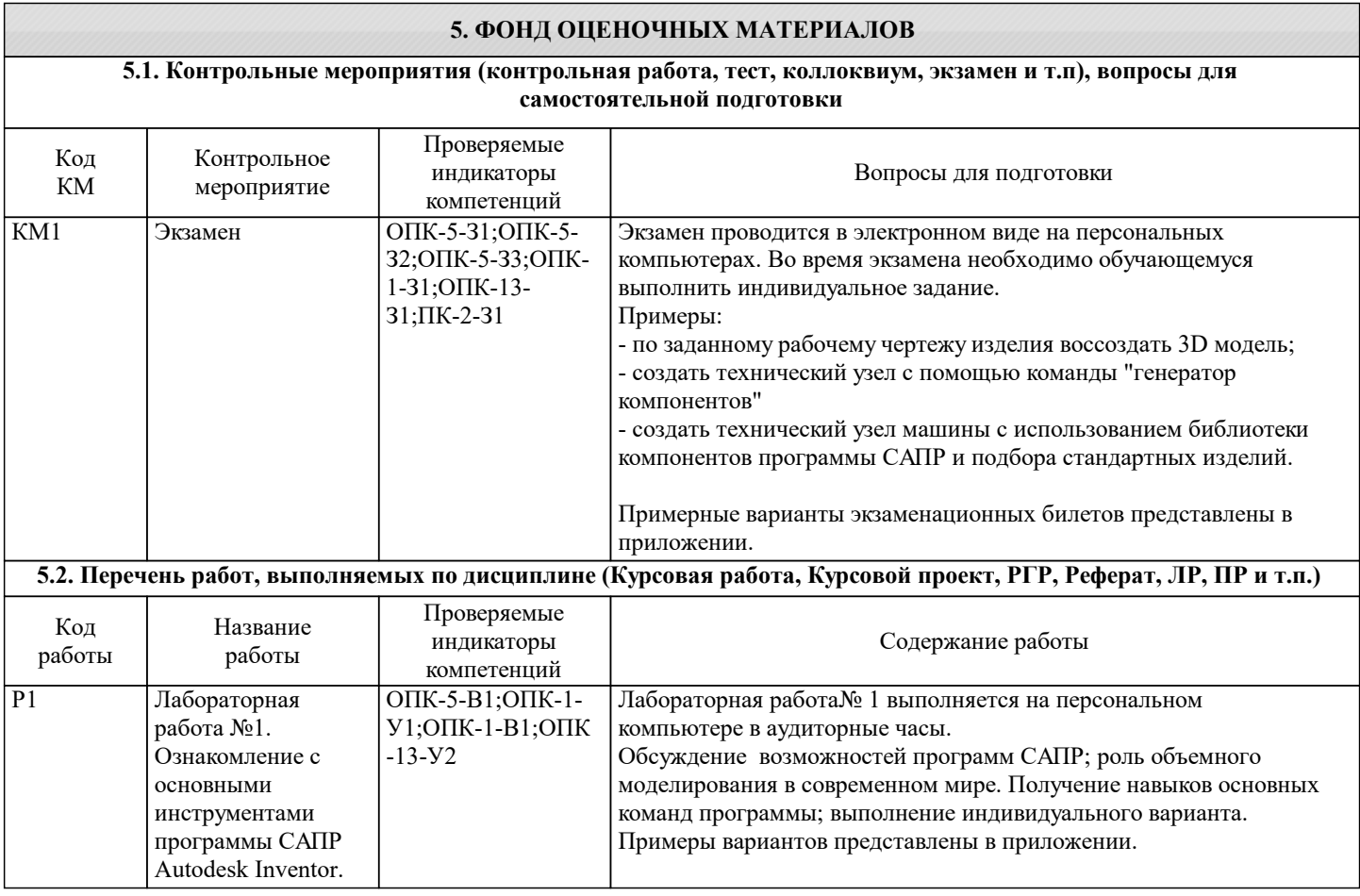

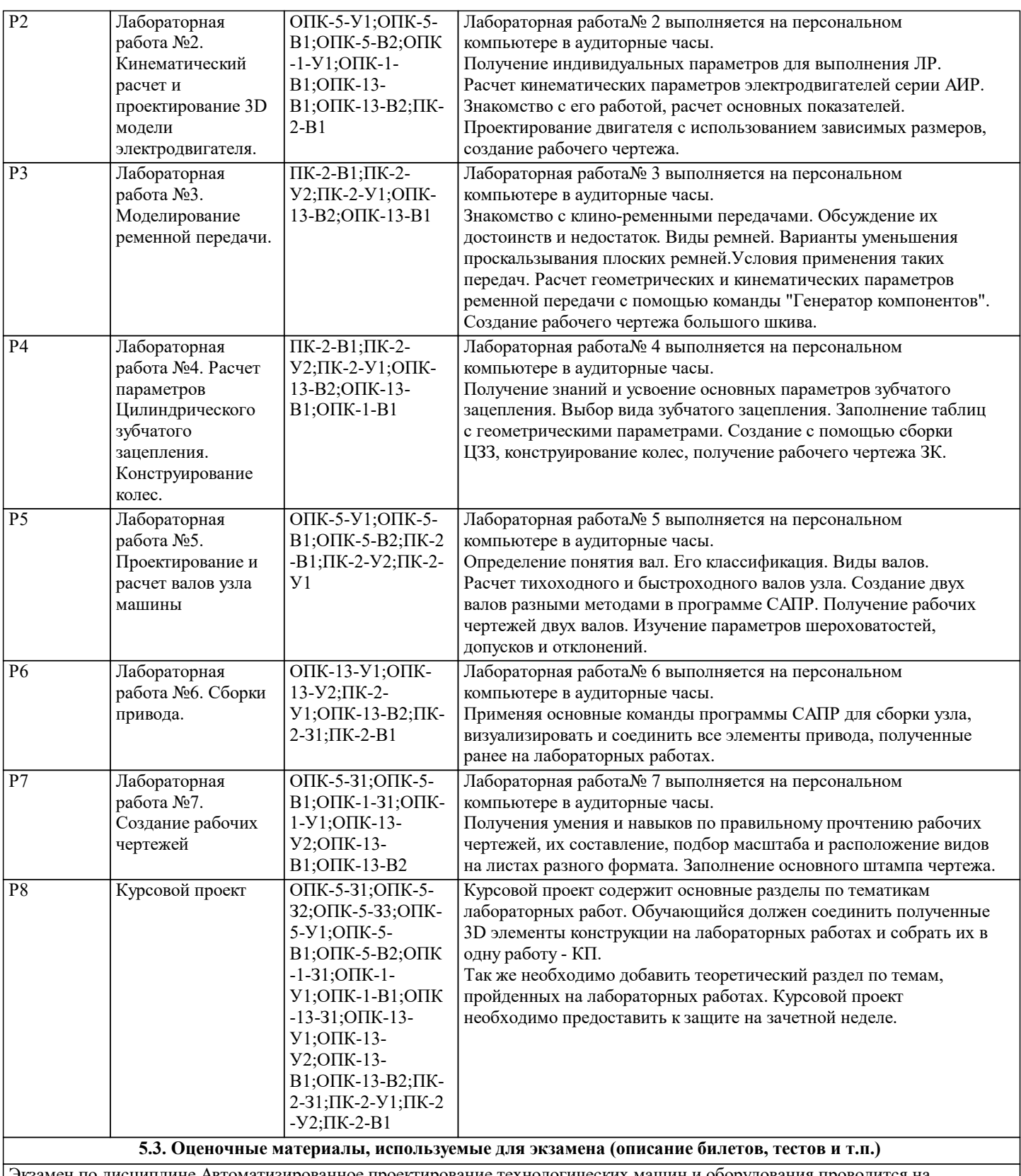

Экзамен по дисциплине Автоматизированное проектирование технологических машин и оборудования проводится на персональном компьютере в программе САПР Autodesk Inventor по индивидуальным вариантам, выдаваемых преподавателем, основываясь на полученных знаниях в течении семестра.

Пример экзаменационного билета представлен в приложении

#### **5.4. Методика оценки освоения дисциплины (модуля, практики. НИР)**

Шкала оценивания знаний обучающихся на экзамене

Оценка «отлично» - обучающийся показывает глубокие, исчерпывающие знания в объеме пройденной программы, уверенно действует по применению полученных знаний на практике, грамотно и логически стройно излагает материал при ответе, умеет формулировать выводы из изложенного теоретического материала, знает дополнительно рекомендованную литературу.

Оценка «хорошо» - обучающийся показывает твердые и достаточно полные знания в объеме пройденной программы, допускает незначительные ошибки при освещении заданных вопросов, правильно действует по применению знаний на практике, четко излагает материал.

Оценка «удовлетворительно» - обучающийся показывает знания в объеме пройденной программы, ответы излагает хотя и с ошибками, но уверенно исправляемыми после дополнительных и наводящих вопросов, правильно действует по применению знаний на практике;

Оценка «неудовлетворительно» - обучающийся допускает грубые ошибки в ответе, не понимает сущности излагаемого вопроса, не умеет применять знания на практике, дает неполные ответы на дополнительные и наводящие вопросы. Оценка «не явка» – обучающийся на экзамен не явился.

Результаты обучения при проведении экзамена

5 -«Отлично» - от 86% или 86 – 100 баллов (Компетенция сформирована).

4 - «Хорошо» - до 85% или 66 – 85 баллов

3 - «Удовлетворительно» - до 65% или 51 – 65 баллов

2 - «Неудовлетворительно» до 50% или 0 – 50 баллов (Компетенция не сформирована)

#### **6. УЧЕБНО-МЕТОДИЧЕСКОЕ И ИНФОРМАЦИОННОЕ ОБЕСПЕЧЕНИЕ**

#### **6.1. Рекомендуемая литература**

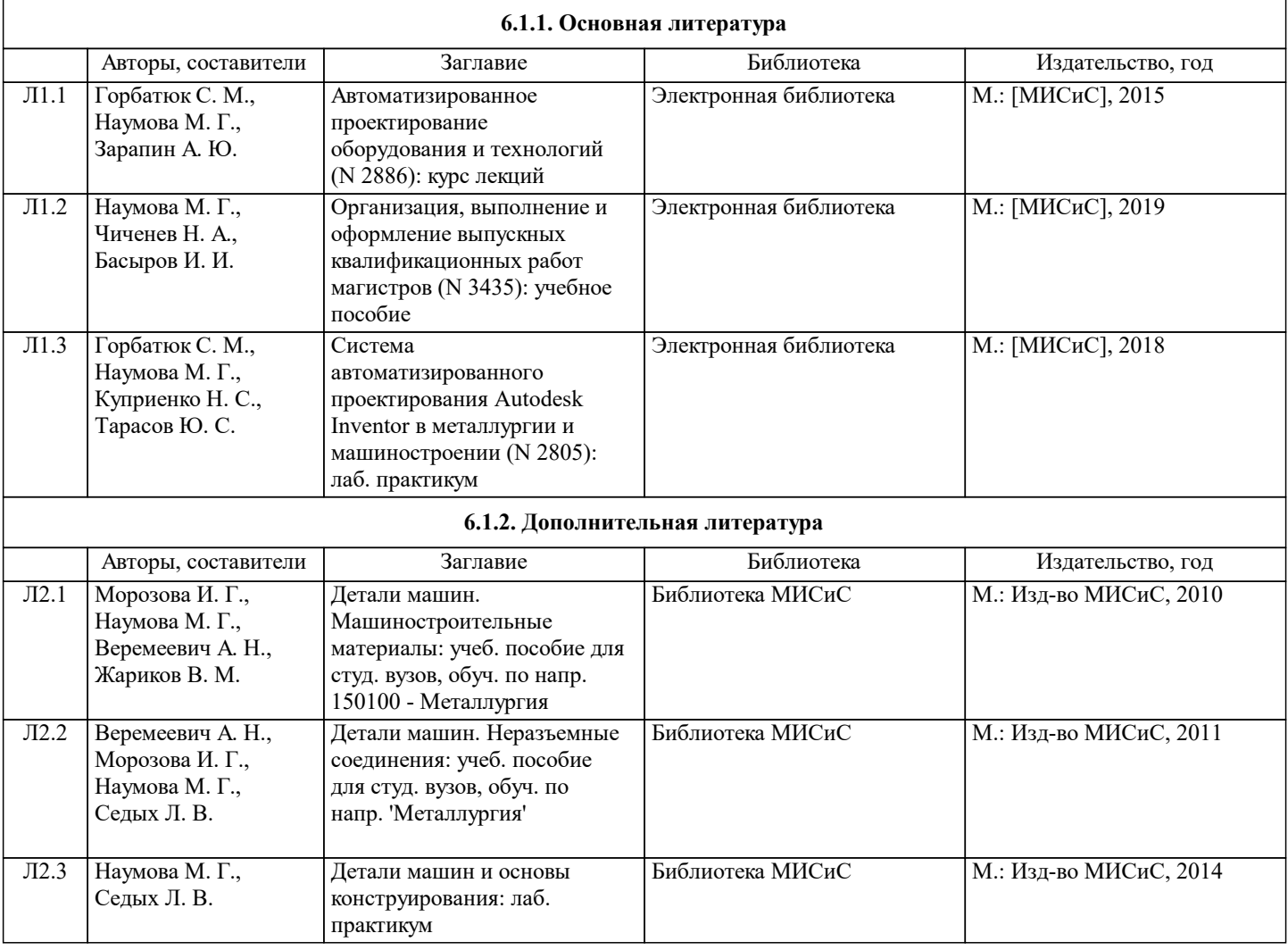

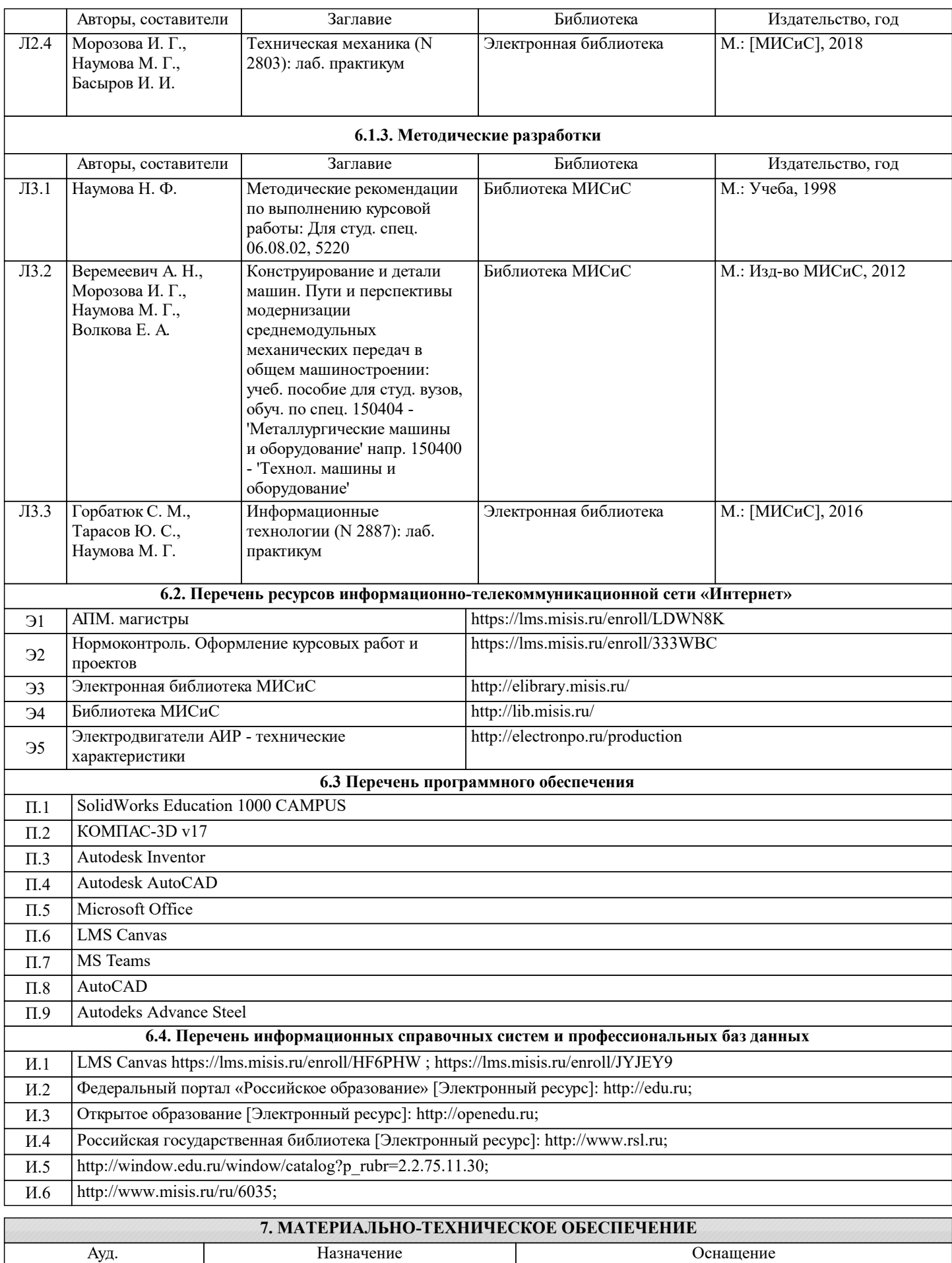

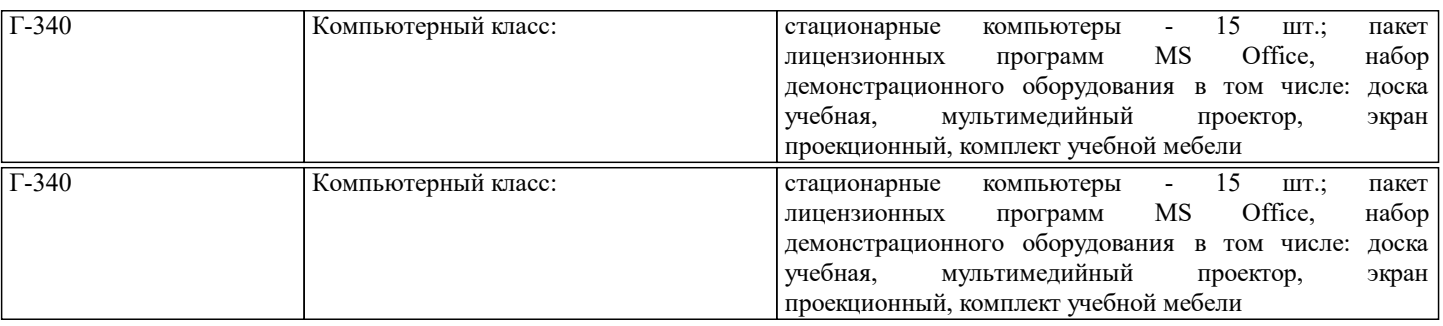

## **8. МЕТОДИЧЕСКИЕ УКАЗАНИЯ ДЛЯ ОБУЧАЮЩИХСЯ**

Весь курс разделен на самостоятельные взаимосвязанные части, т.е. имеет модульное построение. Развитие самостоятельности студентов достигается выполнением курсового проекта, контрольных работ. Это обеспечивается методическими разработками, созданными в электронном формате, существенно повышающими эффективность самостоятельной работы студентов.

Лабораторные работы проводятся с использованием мультимедийных технологий в специально оборудованных аудиториях, при этом лекционный материал демонстрируется с использованием графического редактора Power Point, программ САПР. Осваиваются как классические методы решения задач, так и с использованием пакетов прикладных программ. Такая возможность обеспечивается рациональным использованием времени при лабораторных работ с широким привлечением мультимедийной техники, и современных пакетов прикладных программ, а также формированием требований к подготовке студентов по предшествующим дисциплинам.

Дисциплина относится к технических наукам и требует значительного объема самостоятельной работы. Отдельные учебные вопросы выносятся на самостоятельную проработку и контролируются посредством текущей аттестации. При этом организуются групповые и индивидуальные консультации. Качественное освоение дисциплины возможно только при систематической самостоятельной работе, что поддерживается системой текущей и рубежной аттестации.